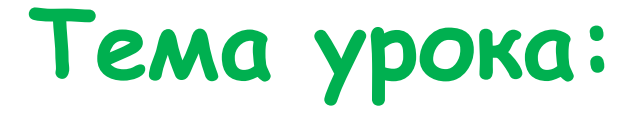

# **Растровая и векторная графика.**

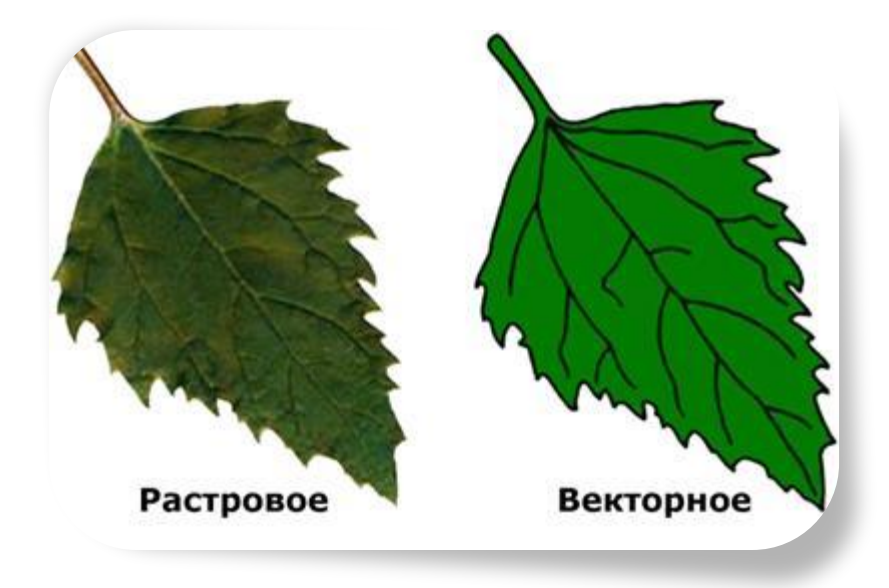

 **«Графика»** - это представление каких – либо реальных или воображаемых объектов, воспринимаемое зрением.

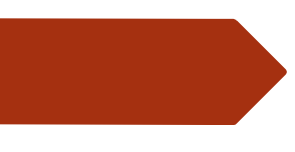

•Растровая •графика

•Основана на пикселях(точках)

•Векторная графика

•Основана на графических примитивах

#### **Растровая графика**

### Достоинства Недостатки

- •Пригоден для ввода изображений со сканера, видеокамеры, цифровой фотокамеры.
- Фотореалистичность (можно получать живописные эффекты за счет универсальности кодирования цветов).
- Могут открываться в любом растровом ГР.

- Большой размер файла.
- При любых трансформациях: поворотах, наклонах и т.д. в точечной графике невозможно обойтись без искажений.

#### **Векторная графика**

#### Достоинства Недостатки

- Высокое качество изображений, даже после трансформации (сохраняет чёткие, ясные контуры).
- Занимает очень маленькие объёмы дискового пространства.

- Ограничен в живописных средствах.
	- Не пригоден для обработки фотоизображений.
- Зависит от ПО.

### Растровые редакторы

- повышают качество старых фотографий,
- удаляют мелкие дефекты изображений,
- преобразуют чёрно-белое изображение в цветное,
- обрабатывают цифровые фотографии

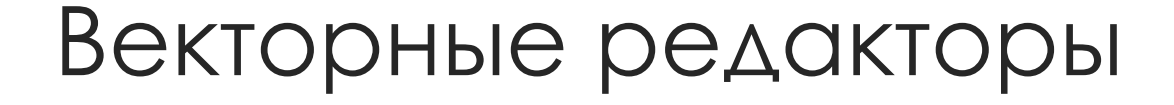

#### Создание рисунков, схем, чертежей

 Изображение можно легко редактировать: перемещать, изменять размеры, цвет, прозрачность

# **Кодирование цветов пикселей**

- **Кодирование без полутонов (белый - черный) 1 - белый 0 – черный 1 пиксель - 1 бит Для кодирования 4-х цветного изображений на 1 пиксель 2 бита Например: 00 – черный 10 – зеленый**
	- **01 красный 11 коричневый**

# Двоичный код восьмицветной палитры

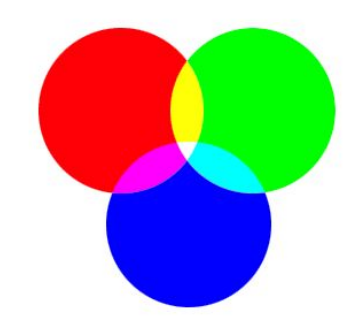

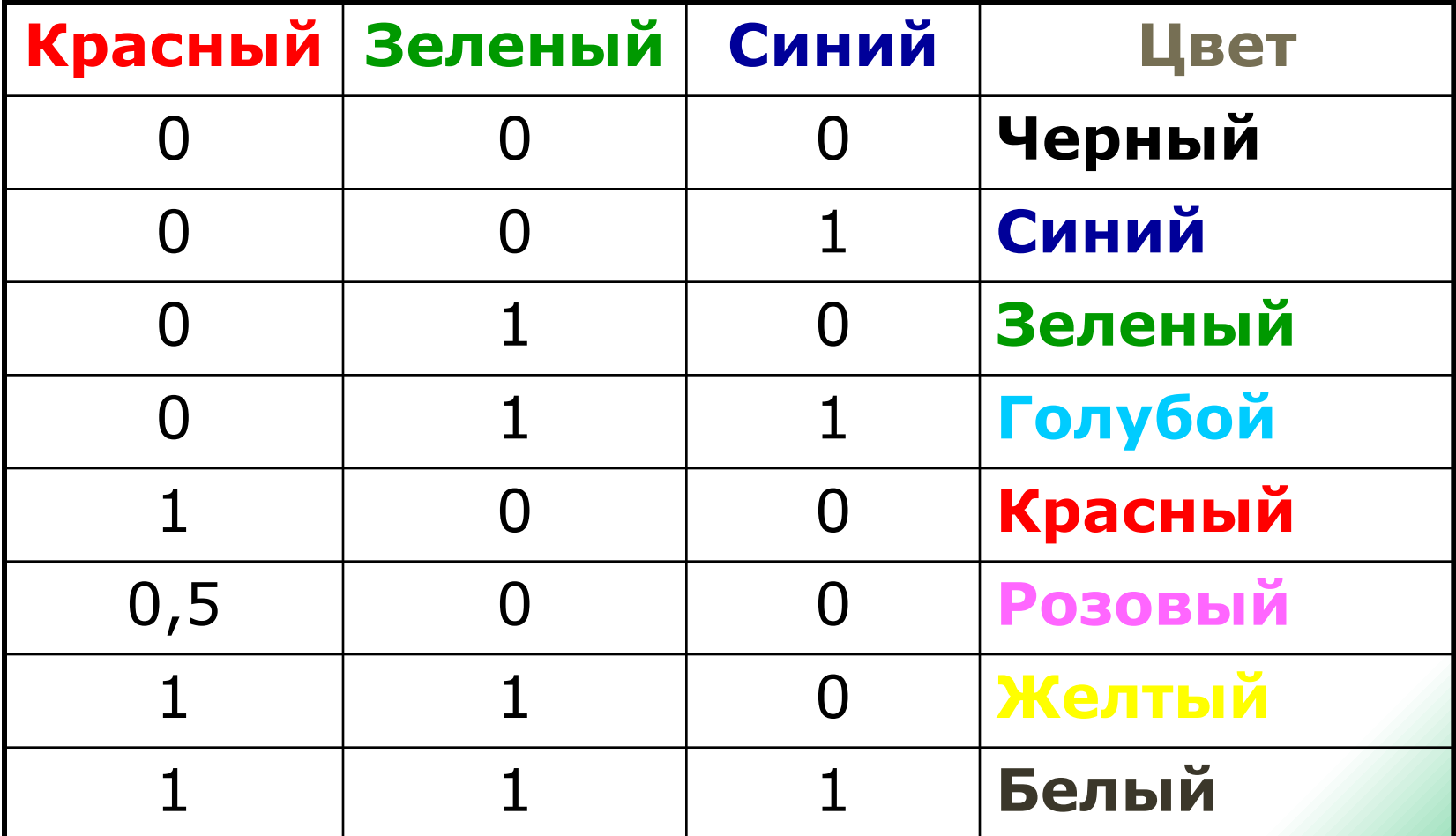

**2 цвета - 4 цвета – 8 цветов – 16 цветов – 32 цвета – К цветов-Информация 1 пикселя 1 бит Информация 1 пикселя 2 бита Информация 1 пикселя 3 бита Информация 1 пикселя 4 бита Информация 1 пикселя 5 бит Информация 1 пикселя N бит**

**Количество различных цветов К и количество битов для их кодировки N cвязаны между собой формулой: К =**

# **N – битовая глубина**

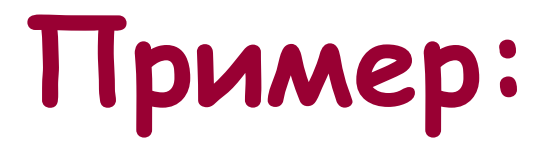

# Сколько бит **необходимо для кодирования 256 цветов?**

 $256=2^N\ \longrightarrow\ {\tiny\rm N=8, T.e.}$  глубина цвета (или битовая глубина равна 8 бит)

# **Объём видеопамяти**

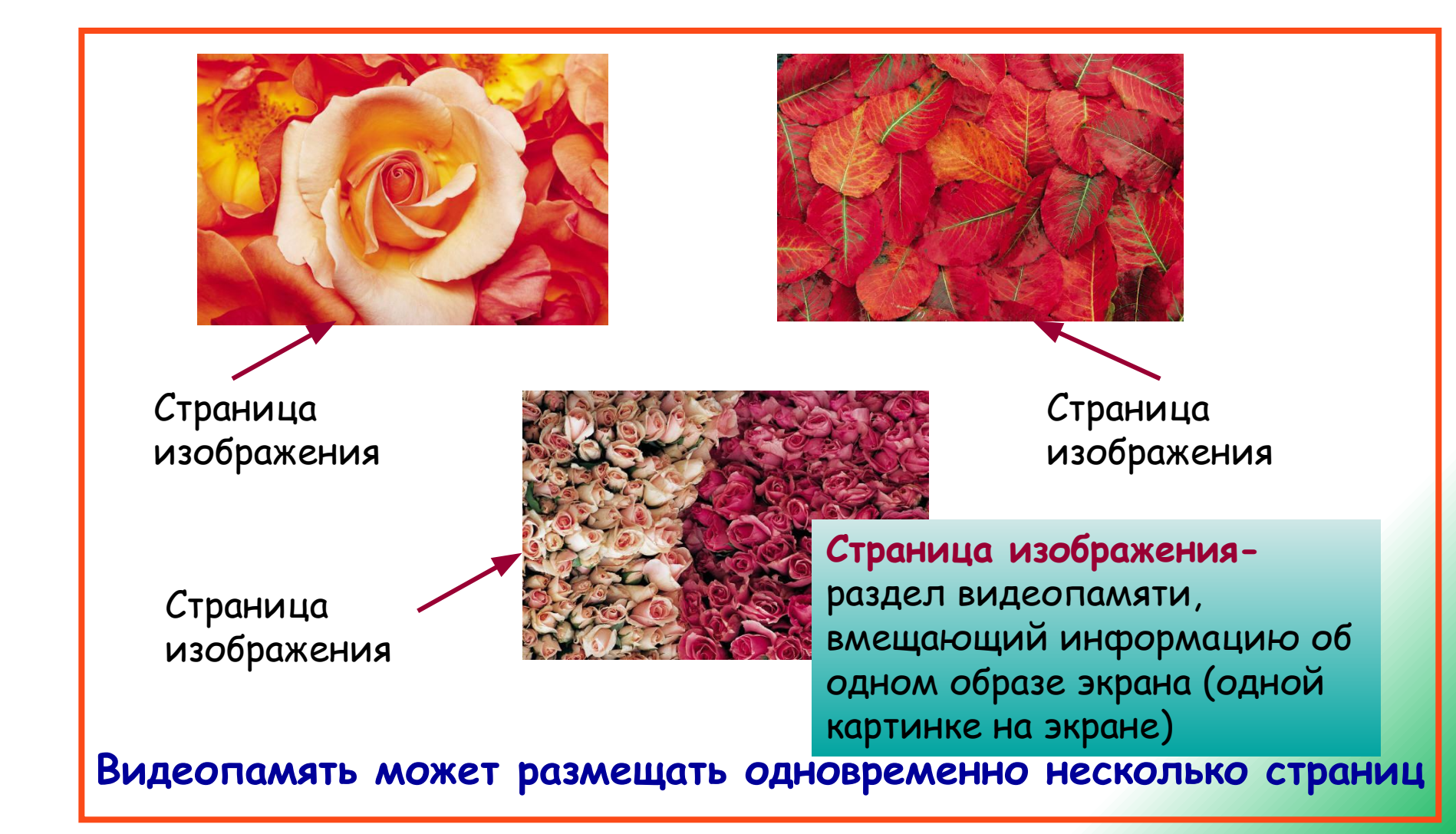

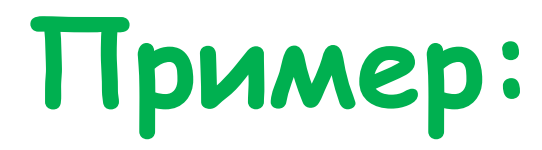

# **Размер изображения одной страницы видеопамяти 640х480, 8 градаций цветов. Сколько места займут в видеопамяти 4 такие страницы?**

**V = 640х480х3х4**

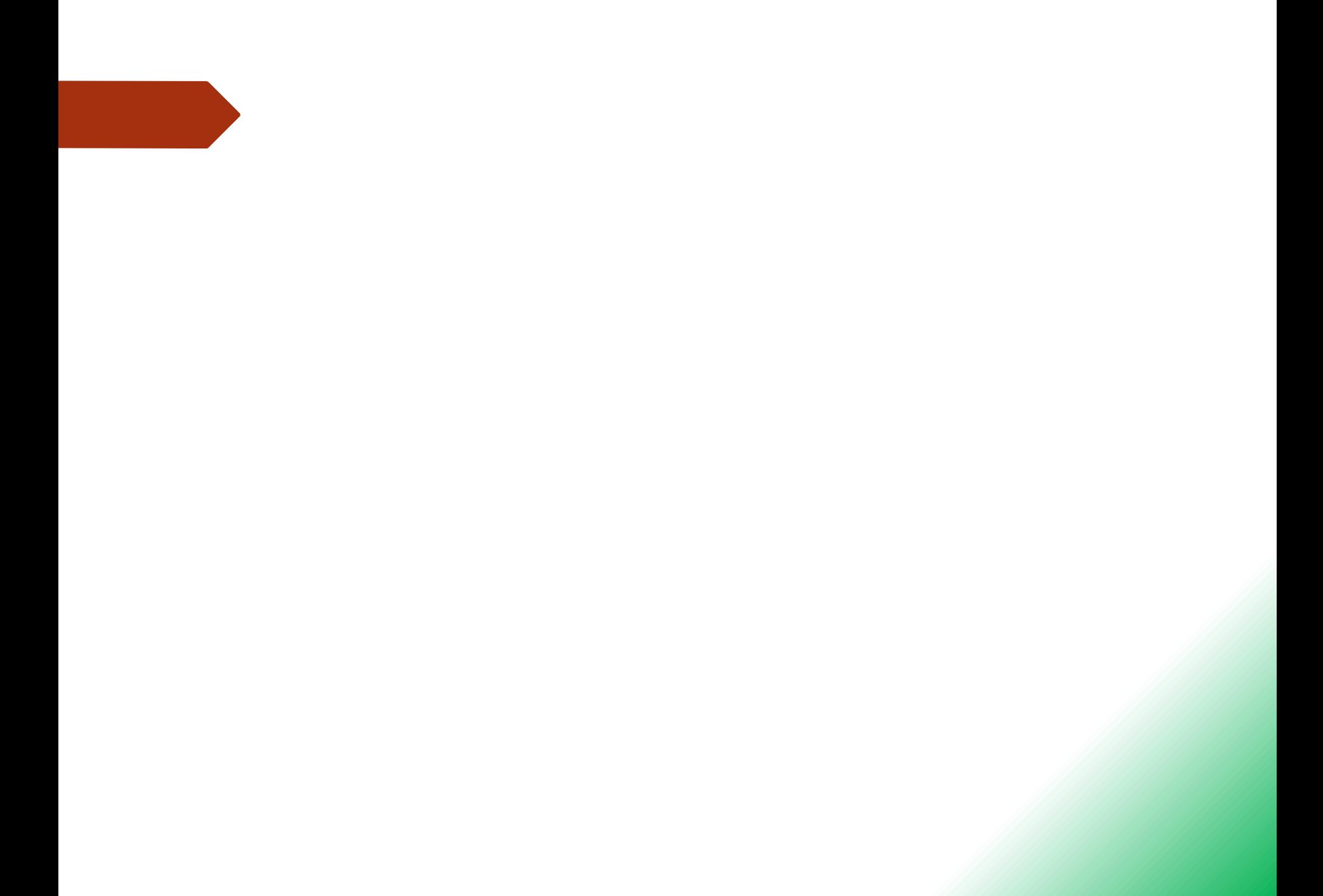